## : www.community.community.community.community.com/

PDF and the set of the set of the set of the set of the set of the set of the set of the set of the set of the

https://www.100test.com/kao\_ti2020/584/2021\_2022\_\_E5\_BE\_AE\_ E8\_BD\_AF\_E8\_AE\_A4\_E8\_c100\_584584.htm DOS WIN32 95 98 ME XP

 $m = 0.06$  by  $m = 0.06$  by  $m = 0.06$  by  $m = 0.06$ 

WIN98 WIN ME

WINNT WIN2000

 $\overline{\text{BIOS}}$ 

 $\rm BIOS$ 

DOS WIN9X 10.sys(Windows9x IO.sys)

Windows DOS

和GUI(图形用户界面)部分的引导和初始化工作。如果系

## WINNT/2000 NTLDR

## WINNT/2000

boot.ini

## boot.ini

 $\mathbf 1$ CMOS

 $\sim$  2011  $\sim$  2011  $\sim$  2011  $\sim$  2011  $\sim$  2011  $\sim$  2011  $\sim$  2011  $\sim$  2011  $\sim$  2011  $\sim$  2011  $\sim$  2011  $\sim$  2011  $\sim$  2011  $\sim$  2011  $\sim$  2011  $\sim$  2011  $\sim$  2011  $\sim$  2011  $\sim$  2011  $\sim$  2011  $\sim$  2011  $\sim$  2011

 $JMP$ 

is a set of the set of the set of the set of the set of the set of the set of the set of the set of the set of the set of the set of the set of the set of the set of the set of the set of the set of the set of the set of

 $\sim$  2.4  $\sim$ 

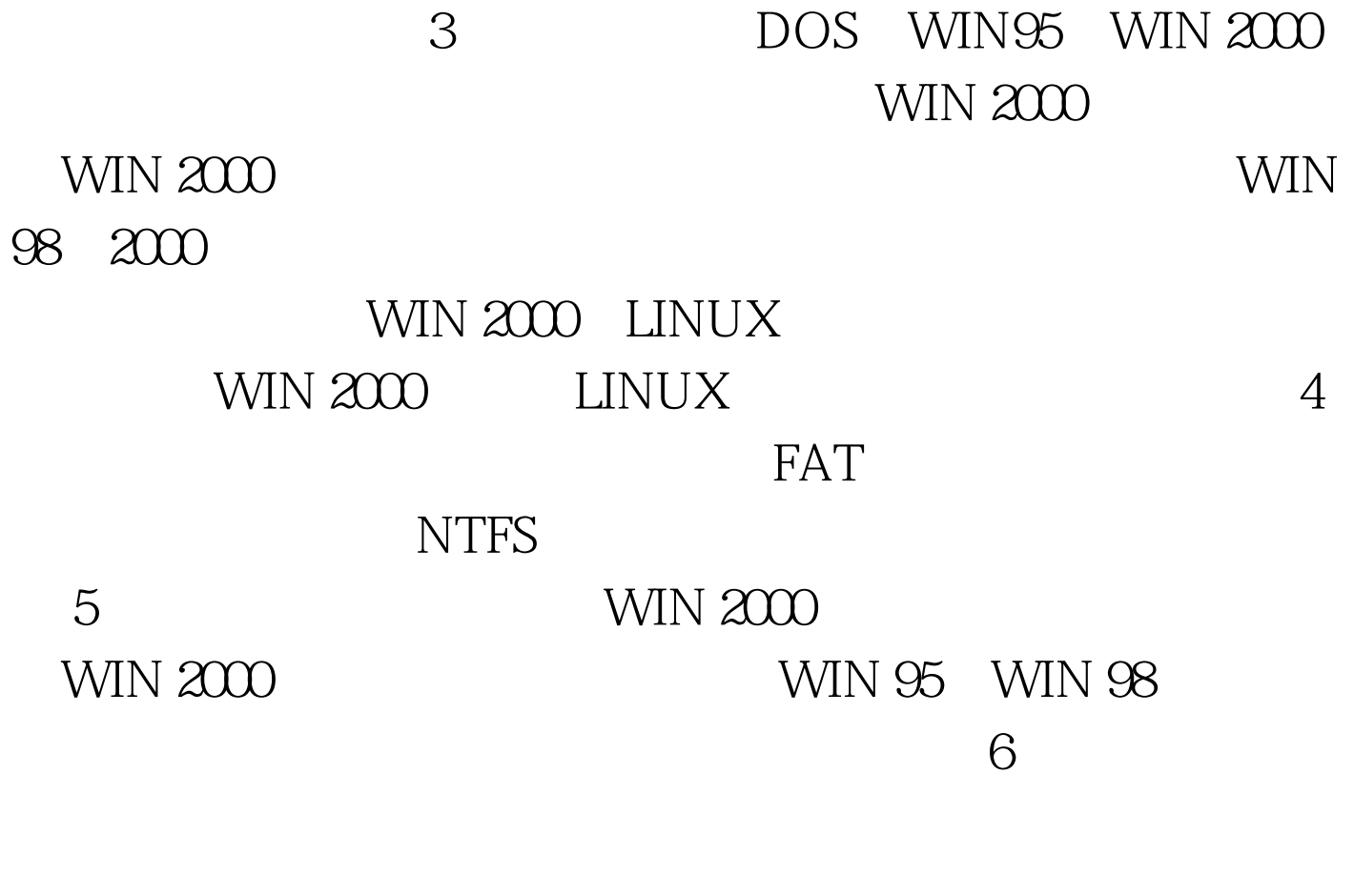

 $($   $)$  1  $.2$ BIOS (POST---Power On Self Test), Offf:0000. 3 (0 0 1, Boot Sector) 存地址0000:7c00处. 4、 检查(WORD)0000:7dfe是否等于0xaa55.  $\ddotsc$  $N$  No ROM BASIC",  $5$   $00007c00$  $MBR$  . 6 MBR  $0000000$  $\sim$  7 and 2008  $\sim$  $\,$ ,  $\,$  8  $00007000.9$  $(WORD)00007$ dfe  $0x$ aa55,

Missing Operating System", which was not contained by the matrix of the matrix of the matrix of the matrix of the matrix of the matrix of the matrix of the matrix of the matrix of the matrix of the matrix of the matrix of

 $00007c00$  . 11  $(2), (3), (4), (5)$  BIOS  $(6, (7), (8), (9), (10)$  MBR (Smart Boot Manager, BootStar, PQBoot )  $\overline{\phantom{a}}$ 前让用户选择想要启动的分区.而某些系统自带的多系统引导 (LILO,NT Loader)  $\mathcal{L}_{\mathcal{A}}$  . Linux SuperBlock. NBR,  $\sim$  2D  $\sim$  3D (Disk Geometry):CHS(Cylinder/Head/Sector) C-Cylinder 1024( 10 ).H-Head 盘片,最大为256(用8个二进制位存储).S-Sector扇区数表示每条  $\sim$  63(6). 1 Boot Sector Boot Sector MBR(Master Boot Record), DPT(Disk Partition Table) Boot Record ID and MBR and the Boot Sector  $446$  (O-Ox1BD),  $\sum$  DPT 64  $(0x1BE~\sim~0x1FD)$ ,  $\sim$  16  $\sim$  16 ). Boot Record ID  $(0x1FE - 0x1FF)$ ,  $0xaa55$ , ). Boot Secor 2  $\beta$  , and  $\beta$  is by TE

State: , 0 , 0x80 ( ). BYTE StartHead: NORD StartSC: 面号,底字节的底6位为扇区号,高2位为柱面号的第9,10位,高字 8 . BYTE Type: 0x0B=FAT32,0x83=Linux, 00 BYTE EndHead: . WORD EndSC: . DWORD Relative: (  $1.50 \text{ VORD}$  Sectors: ). DOS Windows , (Sectors\*Heads ), CHS 764/256/63  $256*63*512/1048576=7.875MB.$  $\overline{\phantom{a}}$  $(0\ 0)$  62

软件甚至将第一个柱面全部空出来. 更多优质资料尽在百考试

100Test

www.100test.com